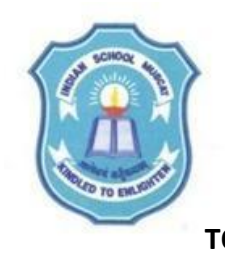

## **INDIAN SCHOOL MUSCAT SENIOR SECTION DEPARTMENT OF COMPUTER SCIENCE CLASS XI WORKSHEET - 9 TOPIC: One dimensional Arrays**

- **1.** Write a program to accept 5 integers to an array. Delete an integer from a location(position) from the array. Accept the position from the user. Display the array elements after the deletion.
- **2.** Write a program to accept 5 integers to an array. Insert an integer to a specified position in the array. Accept the position to which the new integer has to be inserted. Display the latest arrays elements.
- **3.** Write a program to accept 10 integers to an array. Sort the array elements in the ascending order and display the sorted array.
- **4.** Write a program to accept 5 integers to array A and 5 integers to array B. Merge the A and B array elements to an array C .Display the merged array C.
- **5.** Write a program to accept 6 integers to an array. Interchange the even and odd location elements in the array and display the result array. Eg:If array contains 45 67 55 32 29 16 then result array is 67 45 32 55 16 29

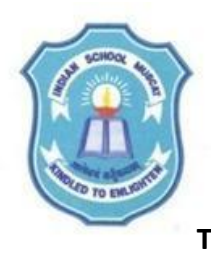

**INDIAN SCHOOL MUSCAT SENIOR SECTION DEPARTMENT OF COMPUTER SCIENCE CLASS XI WORKSHEET - 9 TOPIC: One dimensional Arrays**

- **1.** Write a program to accept 5 integers to an array. Delete an integer from a location(position) from the array. Accept the position from the user. Display the array elements after the deletion.
- **2.** Write a program to accept 5 integers to an array. Insert an integer to a specified position in the array. Accept the position to which the new integer has to be inserted. Display the latest arrays elements.
- **3.** Write a program to accept 10 integers to an array. Sort the array elements in the ascending order and display the sorted array.
- **4.** Write a program to accept 5 integers to array A and 5 integers to array B. Merge the A and B array elements to an array C .Display the merged array C.
- **5.** Write a program to accept 6 integers to an array. Interchange the even and odd location elements in the array and display the result array. Eg:If array contains 45 67 55 32 29 16 then result array is 67 45 32 55 16 29